# **РЕКОМЕНДАЦИИ** ДЛЯ ЗДОРОВЬЯ И ТЕХНИКА **БЕЗОПАСНОСТИ КИБЕРСПОРТСМЕНОВ**

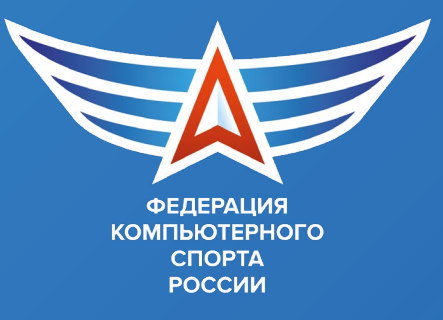

Компьютерный спорт – спорт цифрового общества. Как и в любой деятельности, для снижения отрицательного влияния от занятий компьютерным спортом необходимо соблюдать технику безопасности и выполнять упражнения, снижающие влияние негативных факторов на спортсменов. Федерация компьютерного спорта России представляет небольшое пособие с основными принципами правильной и безопасной работы и некоторыми упражнениями, которые помогут в сохранении здоровья спортсменов, в том числе зрения и осанке.

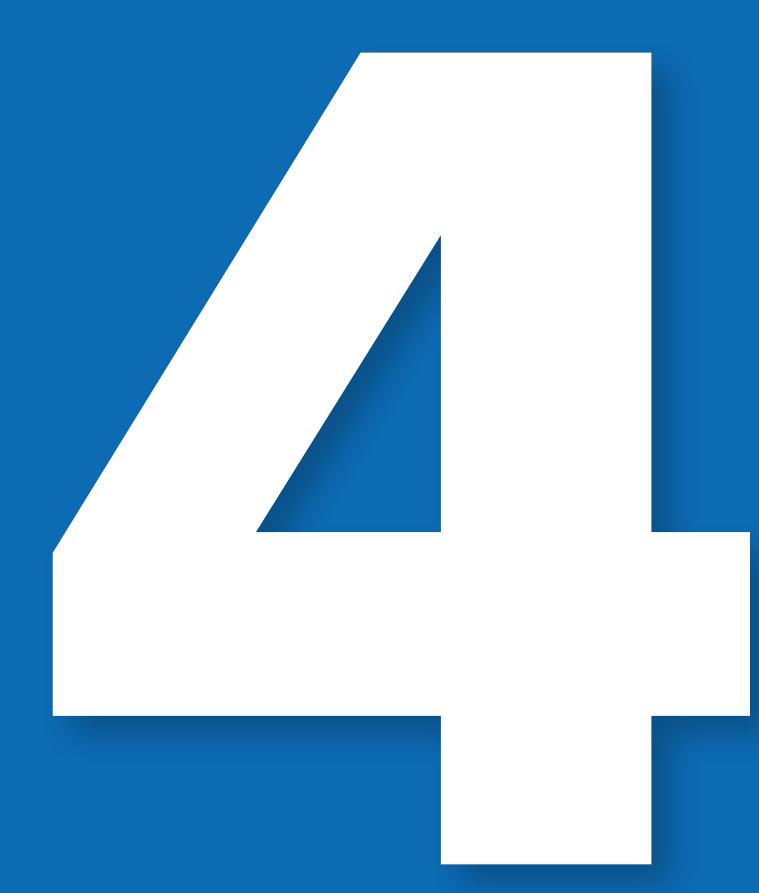

основных принципа *правильной и безопасной работы* на персональном компьютере

#### Принцип 1. Правильная рабочая поза

- > На протяжении всего времени работы необходимо следить, чтобы ваше тело занимало оптимальную эргономичную позу
- $\rightarrow$  He сутультесь
- He прогибайте позвоночник в нижней его части назад
- **He сидите, положив ногу на ногу**
- **>** Не скрещивайте ступни
- Старайтесь сохранять прямые **УГЛЫ** локтевых. B. тазобедренных, коленных и голеностопных суставах
- → Найдите такое положение головы, при котором шея устает меньше всего
- Отрегулируйте в соответствии с этим положением высоту кресла, углы наклона
- > Если в течение рабочего дня приходится неоднократно подниматься с кресла и вновь садиться в него, при подъеме старайтесь держать голову и торс прямо
- Садясь, опускайте тело легко и мягко, не «плюхайтесь» в кресло, не травмируйте позвоночник

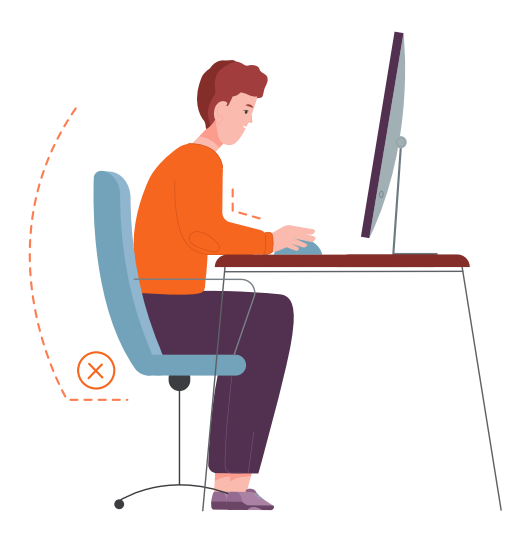

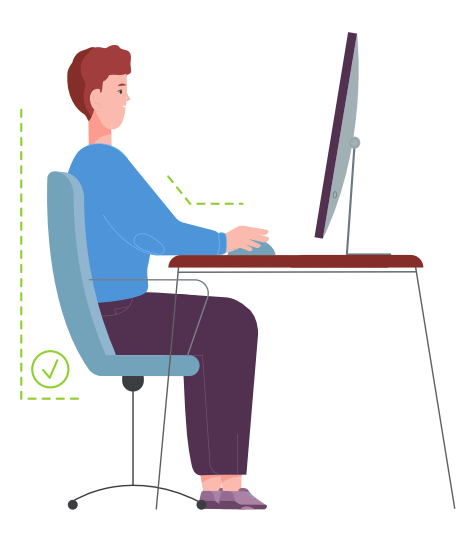

## Принцип 2. *Правильное дыхание и релаксация*

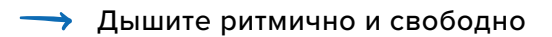

- Когда сидите, внимательно следите за тем, чтобы тело оставалось в расслабленном состоянии, особенно в области лба (бровей), шеи, спины и нижней челюсти
- Держите в расслабленном состоянии плечи и руки
- Если вы почувствовали во время работы напряженность в какой-либо части тела, воспользуйтесь простым и доступным приемом расслабления: сделайте глубокий вдох, напрягите эту часть тела (так сильно, как можете), после чего задержите дыхание на 3-5 секунд
- На выдохе расслабьтесь
- При необходимости повторите

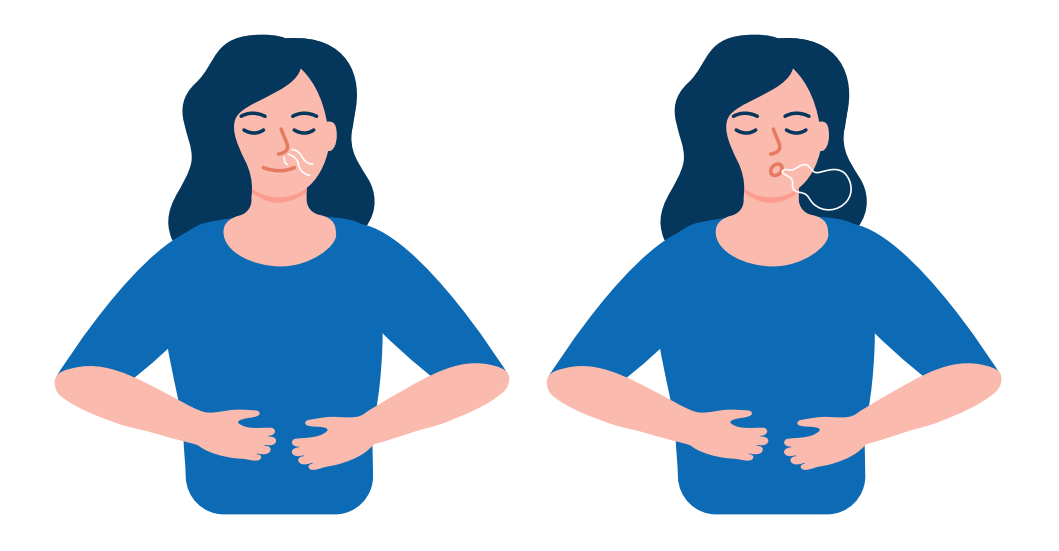

## Принцип 3. Правильная организация работы зрительного аппарата

- **→ Моргайте каждые 3-5 секунд**
- $\rightarrow$  Моргание это естественный способ увлажнения, очищения глаз, оно служит расслаблению лицевых и лобных мышц
- $\rightarrow$  Следите, чтобы при моргании двигались только веки, но ни в коем случае лицо или щеки
- **Сохраняйте мышцы лба в расслабленном состоянии**
- $\rightarrow$  Старайтесь при работе видеть не только экран, но и, пользуясь периферийным зрением, окружающее пространство, стол, стены, людей и пр.
- Чаще смотрите вдаль; короткий взгляд вдаль каждые 2-3 минуты помогает расслабить глазные мышцы
- **→** По возможности придерживайтесь установленного санитарными нормами и правилами режима работы
- **>** Кратковременные, но регулярные перерывы позволят восстанавливать работоспособность

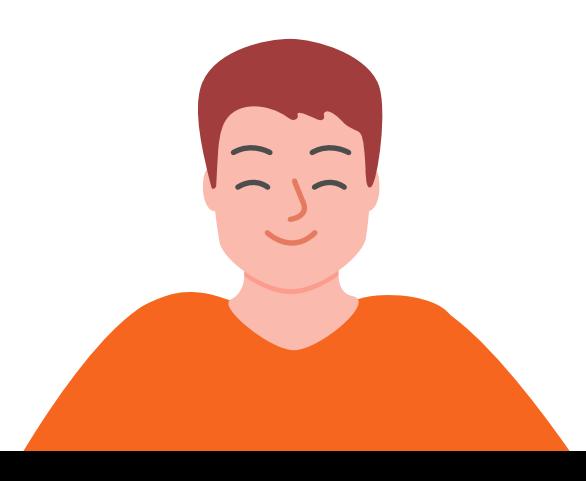

#### Принцип 4. Рекомендации работникам, использующим в своей работе постоянно или периодически ПК, занятых на ПК не менее половины своего рабочего времени

- $\rightarrow$  Не работайте на клавиатуре непрерывно более 30 мин.
- **Меняйте характер своей работы в течение дня**
- **Используйте возможность, чтобы периодически подниматься** с места и разминаться
- Периодически отходите от рабочего места и разминайтесь

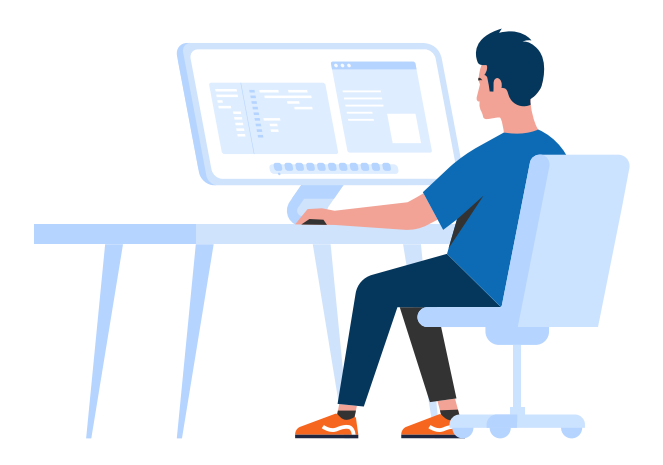

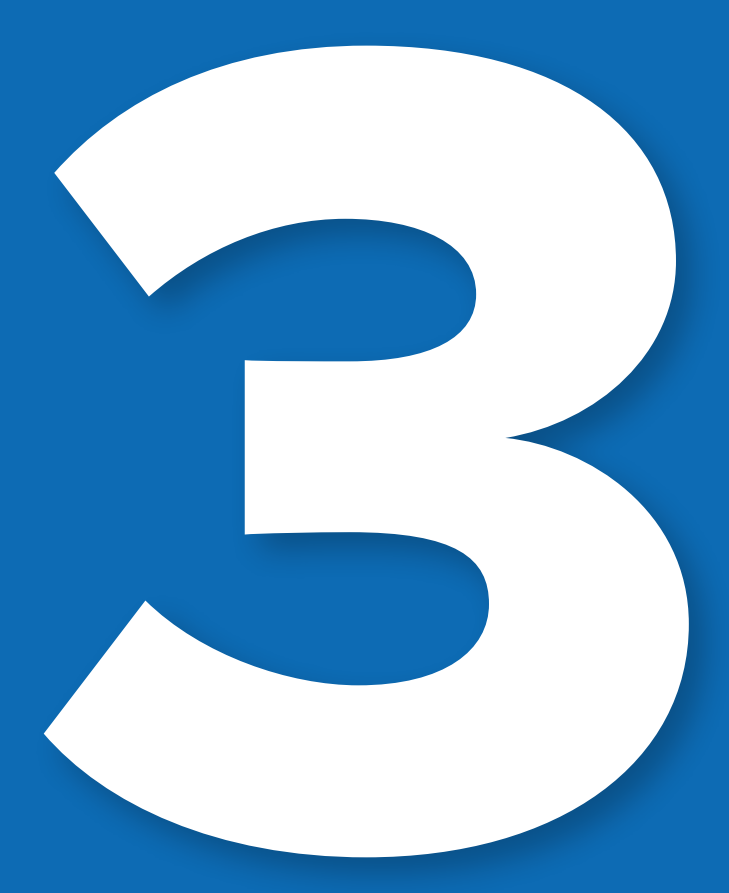

## комплекса упражнений *для глаз*

*Упражнения выполняются сидя или стоя, отвернувшись от экрана, при ритмичном дыхании, с максимальной амплитудой движения глаз.*

*\* Для восстановления зрения существует множество книг с описанием различных упражнений – «Опыт дурака или путь к прозрению» Мирзакарим Норбеков, «ПроЗрение» О.А.Бутакова, «Сохранение зрения» В.Г.Фохтин, «Даосские практики улучшения зрения» Мантек Чиа, «Осанка – трава прозрения» Ю.Солнцева, «Идеальное зрение в любом возрасте «Уильям Бейтс», «Зрение на 100. Фитнес и диета. М.А. Зяблицева и др.* 

#### Комплекс 1

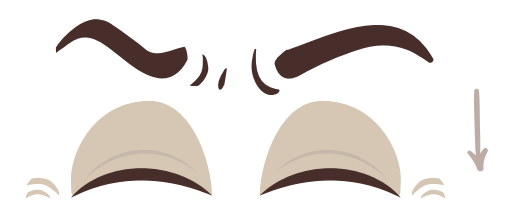

1. Закрыть глаза, сильно напрягая глазные мышцы, на счет 1-4, затем раскрыть глаза, расслабив мышцы глаз, посмотреть вдаль на счет 1-6. Повторить 4-5 раз.

2. Посмотреть на переносицу и задержать взор на счет 1-4. До усталости глаза не доводить. Затем открыть глаза, посмотреть вдаль на счет 1-6. Повторить 4-5 раз.

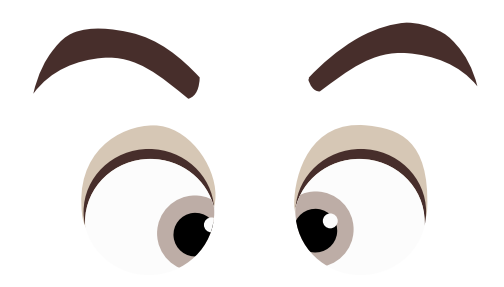

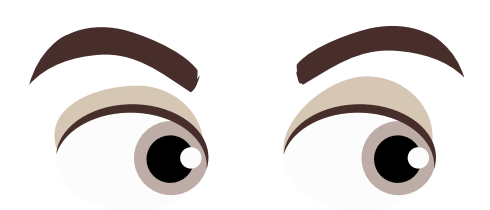

3. Не поворачивая головы, посмотреть направо и зафиксировать взгляд на счет 1-4, затем посмотреть вдаль прямо на счет 1-6. Аналогичным образом проводятся упражнения, но с фиксацией взгляда влево, вверх и вниз. Повторить 3-4 раза.

4. Перенести взгляд быстро по диагонали: направо вверхналево вниз, потом прямо вдаль на счет 1-6; затем налево вверх направо вниз и посмотреть вдаль на счет 1-6. Повторить 4-5 раз.

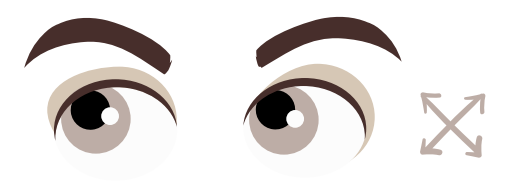

#### Комплекс 2

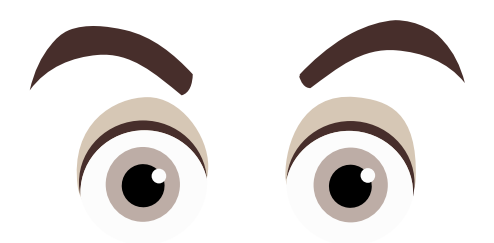

1. Закрыть глаза, не напрягая глазные мышцы, на счет 1-4, широко раскрыть глаза и посмотреть вдаль на счет 1-6 Повторить 4-5 раз

2. Посмотреть на кончик носа на счет 1-4, а потом перевести взгляд вдаль на счет 1-6. Повторить 4-5 раз.

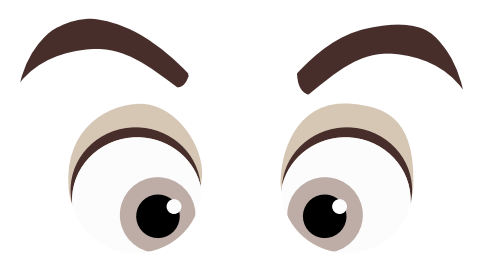

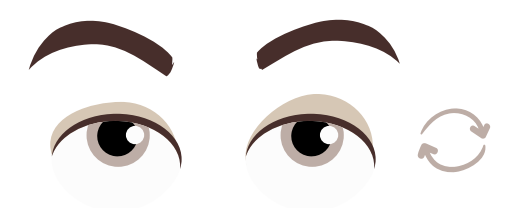

3. Не поворачивая головы (голова прямо), делать медленно круговые движения глазами вверх-вправо-вниз-влево и в обратную сторону: вверх-влевовниз-вправо. Затем посмотреть вдаль на счет 1-6. Повторить 4-5 раз.

4. При неподвижной голове перевести взор с фиксацией его на счет 1-4 вверх, на счет 1-6 прямо; после чего аналогичным образом вниз-прямо, вправопрямо, влево-прямо. Проделать движение по диагонали в одну и другую стороны с переводом глаз прямо на счет 1-6. Повторить 3-4 раза.

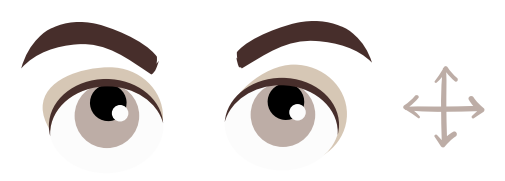

Комплекс 3

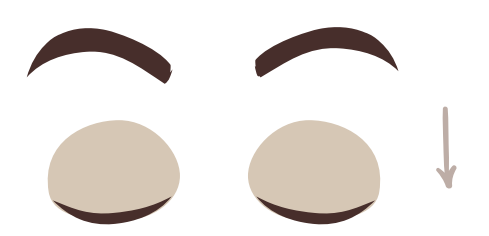

2. Не поворачивая головы (голова прямо) с закрытыми глазами, посмотреть направо на счет 1-4, затем налево на счет 1-4 и прямо на счет 1-6. Поднять глаза вверх на счет 1-4, опустить вниз на счет 1-4 и перевести взгляд прямо на счет 1-6. Повторить 4-5 раз.

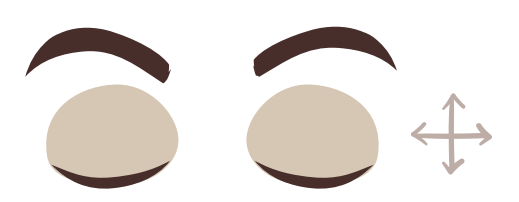

1. Голову держать прямо. Поморгать, не напрягая глазные

мышцы, на счет 10-15.

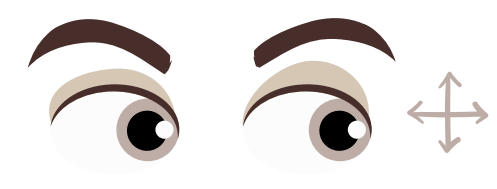

3. Не поворачивая головы, посмотреть направо и зафиксировать взгляд на счет 1-4, затем посмотреть вдаль прямо на счет 1-6. Аналогичным проводятся упражнения, но с фиксацией взгляда влево, вверх и вниз. Повторить 3-4 раза.

4. Перенести взгляд быстро по диагонали: направо вверхналево вниз, потом прямо вдаль на счет 1-6; затем налево вверх направо вниз и посмотреть вдаль на счет 1-6. Повторить 4-5 раз.

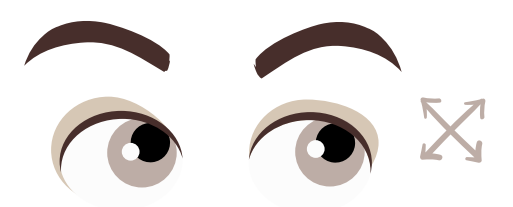

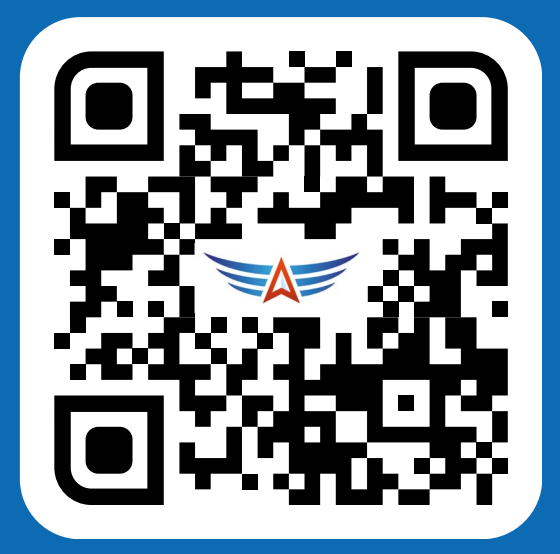

#### ФКС РОССИИ В СОЦИАЛЬНЫХ СЕТЯХ

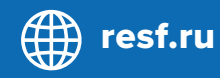

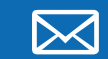

resf.ru Minfo@resf.ru

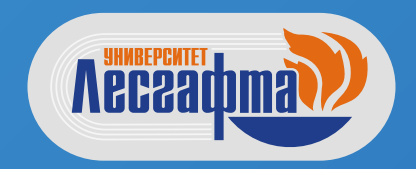

«Рекомендации для здоровья и техника безопасности киберспортсменов» создана ФКС России совместно с НГУ им. П.Ф. Лесгафта